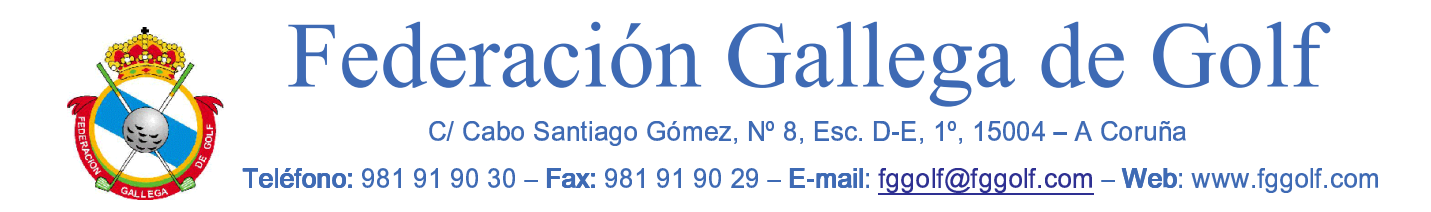

## **CIRCULAR 15/2016**

## **Regulación Aplicable**

Las pruebas del calendario federativo con la denominación o categoría de Campeonato, estarán reguladas por sus respectivos REGLAMENTOS, por las DISPOSICIONES GENERALES (Circular 8/2016), las REGLAS LOCALES **FEDERATIVAS** (Circular 9/2016) y el PROCEDIMIENTO DE RECLAMACIONES (Circular 10/2016) y cualquier comunicado oficial por parte de la Federación Gallega de Golf que haga referencia a dichos Campeonatos.

Asimismo, cualquier Norma publicada por las Instituciones Deportivas podrá ser tomada en consideración cuando no exista una regulación aplicable diferente.

(d. Walk

A Coruña, 2 de Marzo de 2016 **SECRETARIO GENERAL** FEDERACIÓN GALLEGA DE GOLF

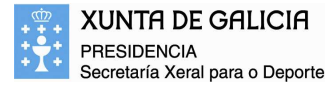

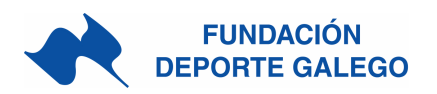